# Video Library [1]

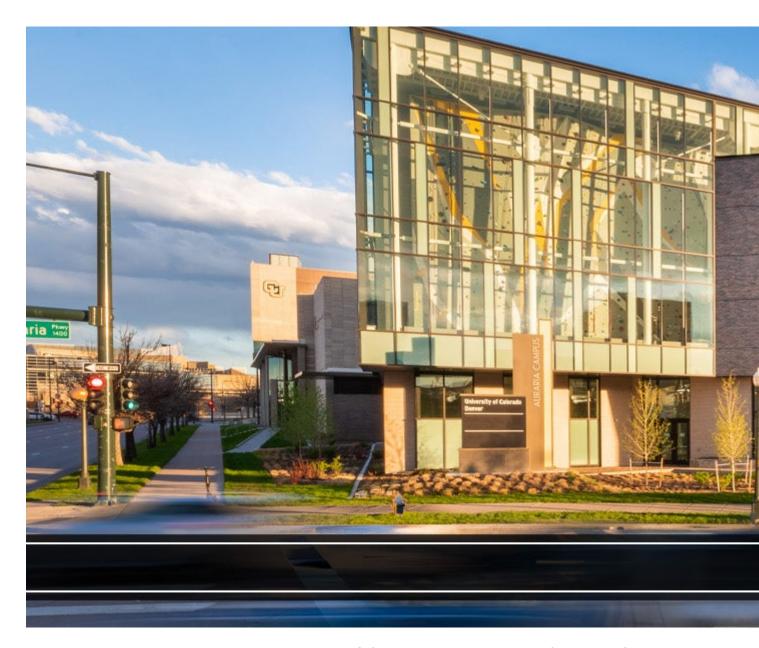

This page hosts a vast array of PSC videos focused on Concur, CU Marketplace, and recorded Webinars.

# Concur

# **Concur Approving Official Application**

Submit an application to become a Commercial Card Approving Official in Concur Request

#### Concur Travel Card Update

Update your Travel Card using Concur Request

## Concur Travel Card Application

Apply for a Travel Card using Concur Request

### **Concur Procurement Card Application**

Apply for a Procurement Card using Concur Request

#### Concur Approver Perspective

Manage and approve Commercial Card requests in Concur Request

## **CU Marketplace**

### CU Marketplace: CU Marketplace Overview

Learn the basics of CU Marketplace

#### CU Marketplace: Looking Up Invoices

Check the payment status of invoices in CU Marketplace

#### CU Marketplace: Registering as a Supplier - Companies/Independent Contractors

Register in the CU Marketplace as a Purchase Order supplier

# CU Marketplace: Supplier - Submitting an Invoice

Submit Purchase Order invoices using the CU Marketplace supplier portal

# CU Marketplace: Registering as a Supplier - Individuals

Register in the CU Marketplace as an Individual supplier

#### **Webinars**

# Concur Webinar: Concur Expense and Request Approvals

This webinar focuses on the Approver perspective in the Concur Travel and Expense System.

# CU Marketplace Webinar: Exploring the Requestor's Role in CU Marketplace

This webinar reviews the responsibilities of CU Marketplace Requestors, the matching process, requisitioning procedures, forms processing, and optimal shopping practices.

# CU Marketplace Webinar: Submitting a Change Order Request

This webinar will show customers how to request a change to an existing PO/contract in Marketplace, and the documents required for changes to POs/contracts.

# Concur Webinar Procurement Card Expense Reports and Fiscal Year-End Considerations

This webinar covers the details of Concur Procurement Card Expense Report functionality, and how to prepare for accruals and general handling of P-Card expenses at Fiscal Year-End.

#### Miscellaneous

#### **PSC Town Hall April 2024**

View a recording of the April 2024 Procurement Service Center's town hall.

#### Resources

- Contact the PSC [2]
- Tax-Exempt Information [3]
- Commodity Listing [4]
- PSC Forms [5]
- Controller Forms [6]
- The PSC Communicator (blog) [7]

## **Related Articles**

- Concur Request: Creating and Submitting Travel Pre-Approval Requests [8]
- Concur Expense: Reconciling Employee Travel [9]
- Concur Request: Applying for a Procurement Card [10]
- Concur Expense: Managing Itineraries & Travel Allowance (Per Diem/Meals) for Employees [11]
- Concur Expense: Mileage Reimbursements [12]
- CU Marketplace: Viewing Invoice Status [13]

SEARCH ALL ARTICLES [14]

# **Policies and Procedures**

- PSC Procedural Statement: Travel [15]
- PSC Procedural Statement: Payment Voucher / Authorization [16]
- PSC Procedural Statement: Cash Advances [17]
- Finance Procedural Statement: Official Functions [18]
- Procurement Rules [19]

VIEW ALL PROCEDURES [20]

#### **Groups audience:**

**Procurement Service Center** 

#### **Source URL:**https://www.cu.edu/psc/gethelp/video-library

#### Links

- [1] https://www.cu.edu/psc/gethelp/video-library [2] https://www.cu.edu/psc/contact-psc
- [3] https://www.cu.edu/controller/tax/tax-exempt-information [4] https://www.cu.edu/psc/commodity-listing
- [5] https://www.cu.edu/psc/forms-0 [6] https://www.cu.edu/controller/forms-0 [7]
- https://www.cu.edu/blog/psc-communicator [8] https://pschelp.cu.edu/s/article/Concur-Request-Creating-and-Submitting-Travel-Pre-Approval-Requests [9] https://pschelp.cu.edu/s/article/Concur-Expense-
- Reconciling-Employee-Travel [10] https://pschelp.cu.edu/s/article/Concur-Request-Applying-for-a-
- Procurement-Card [11] https://pschelp.cu.edu/s/article/Concur-Expense-Adding-and-Managing-Travel-Allowances-Per-Diems-Employees [12] https://pschelp.cu.edu/s/article/Concur-Expense-Mileage-
- Reimbursements [13] https://pschelp.cu.edu/s/article/CU-Marketplace-Viewing-Invoice-Status
- [14] https://pschelp.cu.edu/s/ [15] https://www.cu.edu/psc-procedural-statement-travel
- [16] https://www.cu.edu/psc/policies/psc-procedural-statement-payment-voucher-authorization
- [17] https://www.cu.edu/psc/procedures/cash-advances [18] https://www.cu.edu/controller/finance-
- procedural-statement-official-functions [19] https://www.cu.edu/psc/procurement-rules
- [20] https://www.cu.edu/psc/procedures